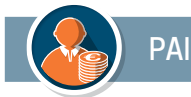

# **LA SIMULATION BUDGÉTAIRE DES PAIES DANS SAPHIR GAMME COLORIS**

#### **OBJECTIFS**

*Simulation budgétaire des paies et intégration dans Ambre.*

## **PUBLIC CONCERNÉ**

*Agent chargé de la préparation budgétaire de la paie.*

**PRÉ-REQUIS**  *Utilisation des logiciels Parme et Ambre.*

**DURÉE** *1 heure 30 maximum.*

**RÉFÉRENCE SAPHIR**

#### **ACTIVATION DE L'APPLICATION**

- Création et paramétrage d'un dossier de simulation.
- Présentation du logiciel.

### **SAISIE DES HYPOTHÈSES**

- Salariés (changements échelon, grade, durée de travail…).
- Variables de paie (HS, primes/indemnités, avantages en nature, mutuelles).
- Taux de cotisations.
- Constantes de paie.

## **LES ÉTAPES DE LA SIMULATION**

- Lancement de la simulation.
- Éditions de la simulation et des principaux éléments de paie.
- Coût salarial
- Gestion et validation des éléments comptables.
- Validation de la simulation.

## **INTÉGRATION DES ÉLÉMENTS COMPTABLES DANS LE LOGICIEL AMBRE**

• Récupération des prévisions budgétaires dans les chapitres 012, 011 et 65.

#### **DATES & LIEUX**

*Formation à distance et personnalisée.* 

*Prendre contact avec le service formation au 05 46 92 39 05 ou par courriel à formation@soluris.fr*